Сергей Николенко

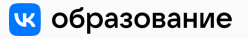

Академия больших данных MADE *−* VK

11 апреля 2022 г.

*Random facts*:

- 11 апреля 1801 г. Александр I образовал «Негласный комитет» («Комитет общественного спасения») из графа Строганова, князя Кочубея, графа Новосильцева и князя Чарторыйского; при участии комитета прошла амнистия для пострадавших при Павле I, открылись границы, в том числе свободный ввоз западноевропейских книг и товаров, вышел «Указ о вольных хлебопашцах» и первый проект конституции (Жалованная грамота); хватило на два года, а потом всё увязло из-за противодействия сановников
- 11 апреля 1814 г. договором в Фонтенбло закончилась Война шестой коалиции; Наполеон Бонапарт отрёкся от престола и отправился в изгнание на Эльбу
- 11 апреля 1868 г. последний сёгун, князь Токугава Ёсинобу, сдал замок Эдо имперским войскам и закончил тысячелетнюю историю сёгуната; сам Ёсинобу ушёл из публичной жизни, увлекался охотой, фотографией и ездой на велосипеде и дожил до 1913 года
- 11 апреля 1899 г. в результате поражения в войне 1898 года Испания передала Пуэрто-Рико под управление США; Пуэрто-Рико до сих пор находится под управлением США в статусе «non-incorporated permanently inhabited territory»
- 11 апреля 1957 г. Великобритания предоставила самоуправление Сингапуру; первые всеобщие выборы прошли в 1959 г., и премьер-министром стал Ли Кван Ю

SIR-модели в эпидемиологии

- И напоследок конкретный (и весьма актуальный) пример
- Давайте попробуем применить то, о чём мы говорили, к эпидемиологии
- В модели SIR есть:
	- объекты (люди)  $X = \{x_1, \ldots, x_N\}$ ,
	- каждый эволюционирует между тремя состояниями  $S = \{S, I, R\}^{N}$ ;
	- S. I. R ещё общее число объектов в соответствующих СОСТОЯНИЯХ:
	- входные данные число зарегистрированных случаев заболевания, изменяющееся во времени:  $\mathbf{y} = (y^{(t)})^T$ .

- Введём для каждого объекта *траекторию* (subject-path)  $\mathbf{x}_j = (x_j^{(t)})_{j=1}^T, j = 1, \ldots, N.$
- Тогда и статистики изменяются во времени:  $S^{(t)}$ ,  $I^{(t)}$ ,  $R^{(t)}$ .
- Неизвестные параметры модели это  $\boldsymbol{\theta} = \{\beta, \mu, \rho, \boldsymbol{\pi}\}\colon$ 
	- $\cdot\ \pi$  начальное распределение заболевших,  $x_i^{(1)} \sim \pi$ ;
	- $\cdot$   $\rho$  вероятность обнаружить инфицированного в общей популяции, то есть вероятность того, что человек x<sub>i</sub> в момент t, когда  $x_i^{(t)} = I$ , будет обнаружен тестированием и зачислен в данные у<sup>(t)</sup>; тогда у<sub>t</sub>  $|I^{(t)}, \rho \sim \text{Binom}(I^{(t)}, \rho);$
	- $\cdot$   $\mu$  вероятность для заболевшего выздороветь, то есть вероятность перехода из состояния I в состояние R;
	- $\cdot$   $\beta$  самый интересный параметр, вероятность заразиться за один отсчёт времени от одного инфицированного человека; будем предполагать самую простую модель, в которой вероятность заразиться от одного инфицированного равна  $\beta$ и все эти события независимы, а значит, вероятность остаться здоровым равна  $(1 - \beta)^{l^{(t)}}$ .

- Обозначим вектор состояний всех людей, кроме *x<sup>j</sup>* , через x*−<sup>j</sup>* (и остальные величины так же).
- Вероятности перехода из *x* (*t−*1) *j* в *x* (*t*) *j* :

$$
p\left(x_j^{(t)} = S | x_j^{(t-1)} = S, x_{-j}^{(t-1)}\right) = (1 - \beta)^{j_{-j}^{(t-1)}},
$$
  
\n
$$
p\left(x_j^{(t)} = I | x_j^{(t-1)} = S, x_{-j}^{(t-1)}\right) = 1 - (1 - \beta)^{j_{-j}^{(t-1)}},
$$
  
\n
$$
p\left(x_j^{(t)} = R | x_j^{(t-1)} = I, x_{-j}^{(t-1)}\right) = \mu,
$$
  
\n
$$
p\left(x_j^{(t)} = I | x_j^{(t-1)} = I, x_{-j}^{(t-1)}\right) = 1 - \mu,
$$
  
\n
$$
p\left(x_j^{(t)} | x_j^{(t-1)}, x_{-j}^{(t-1)}\right) = 0
$$
 *BO BCEX OCT AD OC DO DO DO DO OC DO DO DO DO DO DO DO DO DO DO DO DO DO DO DO DO DO DO DO DO DO DO DO DO DO DO DO DO DO DO DO DO DO DO PO PO*

 $\cdot$  Скрытые переменные — те же самые траектории х (не зря же мы их вводили).

#### и этот интеграл, конечно, никак не подсчитать. Что же делать?

$$
p(\theta|Y) \propto p(\theta)p(Y|\theta) = \int \mathcal{L}(Y | X, \theta)p(X|\theta)p(\theta)dX,
$$

1

- Апостериорное распределение, которое нам нужно:
- где *p*  $\left(x_{j}^{\text{t}}|\textbf{x}_{-j}^{\text{t}-1},\boldsymbol{\theta}\right)$  определено матрицей вероятностей переходов.
- 

$$
\mathcal{L}(X, Y | \boldsymbol{\theta}) = p(Y | X, \rho) p\left(X^{(1)} | \pi\right) p\left(X | X^{(1)}, \beta, \mu\right)
$$

$$
= \left[\prod_{t=1}^{T} \binom{I^{(t)}}{y^{(t)}} \rho^{y^{(t)}} (1 - \rho)^{(t)} - y^{(t)}\right] \times
$$

$$
\times \left[\pi_S^{S^{(1)}} \pi_I^{(t)} \pi_R^{R^{(1)}}\right] \cdot \left[\prod_{t=2}^{T} \prod_{j=1}^{N} p\left(X_j^{t} | \mathbf{x}_{-j}^{t-1}, \boldsymbol{\theta}\right)\right],
$$

$$
\cdot \text{ Torда полное правдоподобие } \mathcal{L}(X,Y\mid \boldsymbol{\theta}) \text{ получается как}
$$

- На помощь приходит алгоритм Метрополиса-Гастингса, точнее, сэмплирование по Гиббсу.
- Будем сэмплировать траектории x*<sup>j</sup>* последовательно, зафиксировав все остальные x*−<sup>j</sup>* , данные y и параметры модели *θ*:

$$
x_j \sim p\left(x_j | x_{-j}, y, \theta\right).
$$

- Для этого нужно сначала понять, как выглядит распределение на траектории x*<sup>j</sup>* .
- $\cdot$  Очевидно, её элементы  $x_i^{(t)}$ *j* нельзя считать независимыми, ведь человек проходит цепочку состояний *S → I → R* только один раз и слева направо (если проходит вовсе). Всё это на первый взгляд опять выглядит сложно...

- ...но здесь получается модель, которая нам уже хорошо знакома: последовательность случайных переменных  $x_i^{(t)}$ образует марковскую цепь, а если добавить ещё известные нам данные, то получится скрытая марковская модель.
- Выбросим х; из множества траекторий, получив статистики по всей остальной популяции  $S_{-i}^{(t)}$ ,  $I_{-i}^{(t)}$  и  $R_{-i}^{(t)}$ . Тогда параметры скрытой марковской модели таковы:
	- $\cdot$  скрытые состояния  $x_i^{(t)}$  с множеством возможных значений  $\{S, I, R\}$ :
	- $\cdot$  матрица вероятностей перехода  $\mathcal{p}\left(x_j^t|\mathbf{x}_{-j}^{t-1},\boldsymbol{\theta}\right)$ , определённая выше;
	- наблюдаемые у, вероятности получить которые зависят от того, заражён ли человек  $x_i$  в момент времени  $t$ :

$$
p\left(y^{(t)}|X_j^{(t)}\right) = \mathrm{Binom}\left(I_{-j}^{(t)} + \left[\hspace{-1.5pt}\left[X_j^{(t)} = I\right]\hspace{-1.5pt}\right],\rho\right).
$$

- Чтобы сэмплировать одну траекторию x*<sup>j</sup>* при условии фиксированных остальных траекторий x*−<sup>j</sup>* , нужно сэмплировать траекторию вдоль скрытых состояний марковской модели.
- Здесь x*<sup>j</sup>* будет эволюционировать от состояния *S* к состоянию *R* последовательно, с вероятностями перехода x*<sup>j</sup>* на каждом шаге от *S* к *R*

$$
p\left(x_j^{(t)}=I | x_j^{(t-1)}=S, \mathbf{x}_{-j}\right)=1-(1-\beta)^{j_{-j}^{(t-1)}},
$$

а вероятность перехода от *I* к *R* фиксирована и равна *µ*.

- Стохастический алгоритм Витерби: два прохода по HMM слева направо и справа налево.
- На прямом проходе подсчитываем матрицы совместных вероятностей пар последовательных состояний

$$
Q_j^{(t)} = \left( q_{j,s',s}^t \right)_{s',s \in \{S,l,R\}}, \quad \text{rge}
$$

$$
q_{j,s',s}^t = p\left(x_j^{(t)} = s, x_j^{(t-1)} = s'|Y, \mathbf{x}_{-j}, \boldsymbol{\theta}\right).
$$

• Фактически в нашей модели возможных пар таких состояний всего шесть (остальные переходы запрещены), и все матрицы *Q* выглядят как

$$
Q_j^{(t)} = \begin{pmatrix} q_{j,S,S}^{(t)} & q_{j,S,l}^{(t)} & 0 \\ 0 & q_{j,l,l}^{(t)} & q_{j,l,R}^{(t)} \\ 0 & 0 & q_{j,R,R}^{(t)} \end{pmatrix}.
$$

*q*

 $\cdot$  Чтобы вычислить  $q_{i,s}^{(t)}$ *j,s ′ ,s* , нужно подсчитать

$$
\begin{aligned}\n\binom{t}{j,s',s} &= p\left(\chi_j^{(t)} = s, \chi_j^{(t-1)} = s'|y, \mathbf{x}_{-j}, \theta\right) \propto \\
&\propto p\left(\chi_j^{(t-1)} = s'|y, \mathbf{x}_{-j}, \theta\right) p\left(\chi_j^{(t)} = s|\chi_j^{(t-1)} = s', y, \mathbf{x}_{-j}, \theta\right) \times \\
&\times p\left(y_t|\chi_j^{(t)} = s, y, \mathbf{x}_{-j}, \theta\right) = \\
&= \left[\sum_{s''} q_{j,s'',s'}^{(t-1)}\right] \cdot p\left(\chi_j^{(t)} = s|\chi_j^{(t-1)} = s', \mathbf{x}_{-j}, \theta\right) \times \\
&\times p_{\text{Binom}}\left(y^{(t)} \mid I_{-j}^{(t)} + \left[\!\!\left[\chi_j^{(t)} = I\right]\!\!\right], \rho\right),\n\end{aligned}
$$

где *p* ( *x* (*t*) *<sup>j</sup>* = *s|x* (*t−*1) *<sup>j</sup>* = *s ′ ,* x*−<sup>j</sup> , θ* ) — это те самые вероятности перехода в нашей модели, подсчитанные по статистикам *S* (*t−*1) *−j* , *I* (*t−*1) *−j* и *R* (*t−*1) *−j* , а *p*Binom — вероятность по биномиальному распределению.

 $\cdot$  Потом нужно нормировать, учитывая, что  $\sum_{\text{s,s'}} q_{\text{j,s}}^{(\text{t})}$  $f_{j,s',s}^{(t)} = 1.$   $\cdot$  Когда все матрицы  $Q_i^{(t)}$ *j* подсчитаны, их можно использовать для того, чтобы сэмплировать целые последовательности скрытых состояний. Для этого нужно разложить *p*(x*<sup>j</sup> |* x*−<sup>j</sup> ,* y*, θ*) не с начала времён, а с конца:

$$
p\left(\mathbf{x}_{j}|\mathbf{x}_{-j}, \mathbf{y}, \boldsymbol{\theta}\right) = p\left(x_{j}^{(T)}|\mathbf{x}_{-j}, \mathbf{y}, \boldsymbol{\theta}\right) p\left(x_{j}^{(T-1)}|\mathbf{x}_{j}^{(T)}, \mathbf{x}_{-j}, \mathbf{y}, \boldsymbol{\theta}\right) \times \dots \n\dots \times p\left(x_{j}^{(2)}|\mathbf{x}_{j}^{(3)}, \dots, \mathbf{x}_{j}^{(T)}, \mathbf{x}_{-j}, \mathbf{y}, \boldsymbol{\theta}\right) \times \n\times p\left(x_{j}^{(1)}|\mathbf{x}_{j}^{(2)}, \dots, \mathbf{x}_{j}^{(T)}, \mathbf{x}_{-j}, \mathbf{y}, \boldsymbol{\theta}\right).
$$

• И можно сэмплировать справа налево по матрицам *Q*.

• Последнее состояние сэмплируется из сумм по строкам последней матрицы *Q* (*T*) *j* :

$$
x_j^{(T)} \sim p\left(x_j^{(T)} = s | \mathbf{x}_{-j}, \mathbf{y}, \theta\right) =
$$
  
=  $\sum_{s'} p\left(x_j^{(T)} = s, x_j^{(T-1)} = s' | \mathbf{x}_{-j}, \mathbf{y}, \theta\right) =$   
=  $\sum_{s'} q_{j,s',s}^{(T)}$ .

• А дальше достаточно, по марковскому свойству последовательности x*<sup>j</sup>* , сэмплировать при условии следующего состояния, то есть использовать распределение

$$
x_j^{(t)} \sim p\left(x_j^{(t)} = s | x_j^{(t+1)}, \mathbf{x}_{-j}, \mathbf{y}, \theta\right) \propto \\ \propto p\left(x_j^{(t)} = s, x_j^{(t+1)} = s' | \mathbf{x}_{-j}, \mathbf{y}, \theta\right) = q_{j,s,s'}^{(t+1)}.
$$

- Так мы получим новую траекторию x*<sup>j</sup>* , и её можно подставить в *X* на место старой траектории и продолжать процесс сэмплирования: выбрать новый индекс *j* и повторить всё заново.
- В какой-то момент надо будет остановиться и обновить значения параметров.
- Теоретически можно даже сделать полноценный байесовский вывод, пересчитав параметры сопряжённых априорных распределений.
- Три основных параметра *β*, *ρ* и *µ* это три монетки, а оставшийся параметр *π* — кубик с тремя гранями. Поэтому сопряжёнными априорными распределениями будут

$$
p(\beta) = \text{Beta}(a_{\beta}, b_{\beta}), p(\mu) = \text{Beta}(a_{\mu}, b_{\mu}),
$$
  

$$
p(\rho) = \text{Beta}(a_{\rho}, b_{\rho}), p(\pi) = \text{Dir}(a_{\pi}).
$$

- Чтобы пересчитать их апостериорные значения, нужно аналогично обычным НММ подсчитать «статистику» того, сколько раз соответствующие монетки и кубики «бросали» и чем они «выпадали» в текущем наборе скрытых переменных (траекторий) Х:
	- $\cdot$  к параметрам  $a_{\pi}$  добавляются статистики того, в каких состояниях начинаются траектории:

$$
a_{\pi,s} := a_{\pi,s} + \sum_{j=1}^N [x_j^{(1)} = s];
$$

- Чтобы пересчитать их апостериорные значения, нужно аналогично обычным НММ подсчитать «статистику» того, сколько раз соответствующие монетки и кубики «бросали» и чем они «выпадали» в текущем наборе скрытых переменных (траекторий) Х:
	- $\cdot$  параметры  $a_{\mu}$  и  $b_{\mu}$  обновляются в зависимости от того, каково было ожидаемое число переходов из состояния I в состояние R (выздоровлений) и сколько всего времени люди провели в состоянии / (проболели):

$$
a_{\mu} := a_{\mu} + \sum_{t=1}^{T-1} \sum_{j=1}^{N} \left[ x_j^{(t)} = I, x_j^{(t+1)} = R \right],
$$
  
\n
$$
b_{\mu} := b_{\mu} + \sum_{t=1}^{T} I^{(t)} - \sum_{t=1}^{T-1} \sum_{j=1}^{N} \left[ x_j^{(t)} = I, x_j^{(t+1)} = R \right].
$$

- Чтобы пересчитать их апостериорные значения, нужно аналогично обычным НММ подсчитать «статистику» того, сколько раз соответствующие монетки и кубики «бросали» и чем они «выпадали» в текущем наборе скрытых переменных (траекторий) Х:
	- $\cdot$  аналогично, параметры  $a_{\rho}$  и  $b_{\rho}$  получаются из статистики выявленных случаев, попавших в у, по сравнению со случаями, которые оказались только в  $I^{(t)}$ :

$$
a_{\rho} := a_{\rho} + \sum_{t=1}^{T} y^{(t)}, \quad b_{\rho} := b_{\rho} + \sum_{t=1}^{T} \left( I^{(t)} - y^{(t)} \right);
$$

• Параметры *a<sup>β</sup>* и *b<sup>β</sup>* самые интересные: нужно подсчитать ожидаемое число «возможностей заразиться», которые реализовались и не реализовались для всех людей в популяции:

 $p\left(x_j\right)$  заразился при одном контакте| $x_j$  заразился) =  $\frac{\beta}{\beta}$  $\frac{P}{1-(1-\beta)^{l^{(t)}}},$ 

а значит,

$$
a_{\beta} := a_{\beta} + \sum_{t,j: x_j^{(t)} = S, x_j^{(t+1)} = I} \frac{\beta^{(t)}}{1 - (1 - \beta)^{i(t)}},
$$
  
\n
$$
b_{\beta} := b_{\beta} + \sum_{t,j: x_j^{(t)} = S, x_j^{(t+1)} = S} \frac{\beta^{(t)}}{1 - (1 - \beta)^{i(t)}} + \sum_{t,j: x_j^{(t)} = S, x_j^{(t+1)} = I} \left( \frac{\beta^{(t)}}{1 - (1 - \beta)^{i(t)}} \right).
$$

- Итого получили все компоненты нашей (сильно упрощённой!) SIR-модели: скрытые переменные в виде траекторий элементов популяции, алгоритм для сэмплирования по Гиббсу, который сэмплирует одну траекторию при условии всех остальных, и правила обновления параметров, которыми можно воспользоваться после того, как марковская цепь сэмплирования достаточно долго поработала.
- Давайте теперь посмотрим на практику...

• Пример визуализации статистик заражения при параметрах  $N = 100$ ,  $T = 20$ ,  $\rho = 0.1$ ,  $\beta = 0.05$ ,  $\mu = 0.1$ :

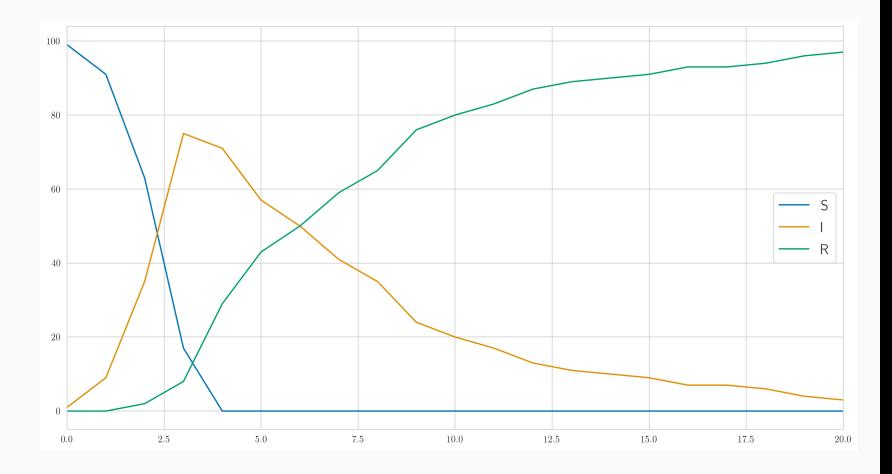

• Пример обучения параметров модели SIR:

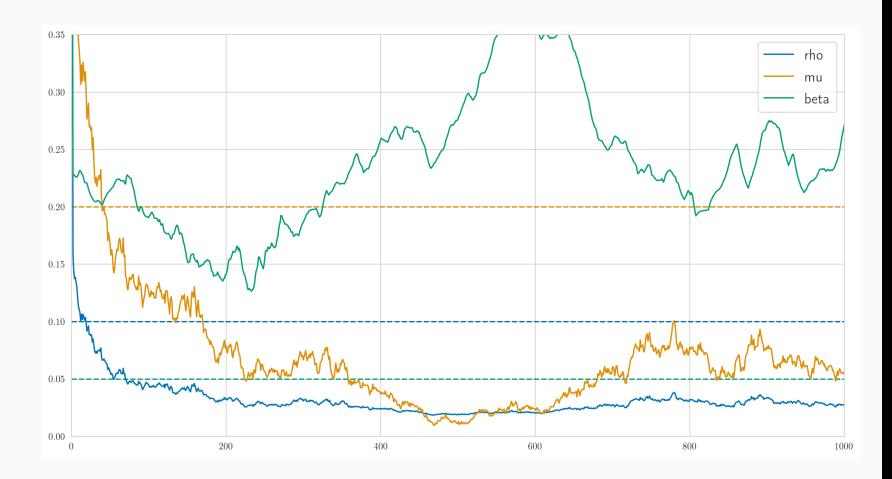

• И если посэмплировать популяции из полученных параметров и из настоящих, получится совсем одно и то же:

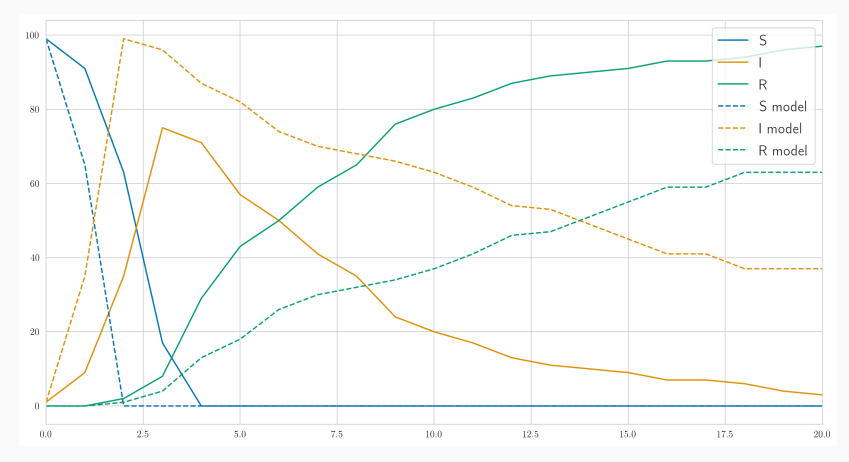

• Какие выводы? Как это использовать на практике?

# Спасибо за внимание!